**XPS Reader For PC**

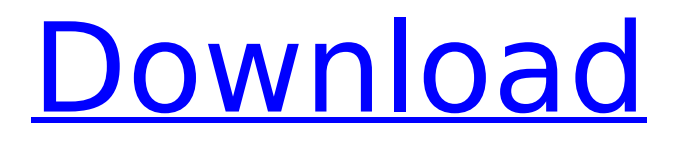

# **XPS Reader Crack Keygen For (LifeTime) Free X64 [Updated] 2022**

7.5 out of 10 - PCWorld.com's Software 4 out of 5 stars - CNET's Software 4 out of 5 stars - Softpedia's Software The program can be downloaded free of charge. XPS Viewer is the official XPS viewer that comes with Windows 7 and 8. However, there are third-party alternatives that you could install on your computer. The application isn't straightforward to use. And it's a bit annoying that you can only view XPSs from the same place where they were first saved. You can't even move from one XPS to another. We'd recommend this program to people who usually attach critical files such as reports and documents that need to be verified. Syncing It is possible to use the Sync XPS viewer to synchronize our XPS documents across different computers and devices. The application is a bit confusing. It won't open any files you don't specifically tell it to open. For example, I had to go to Options and click on Open File. It isn't possible to set the program to open any files that the user selects automatically. You'd have to select the files yourself. It is possible to have the program automatically sync any files you've attached to Outlook from other computers or from Microsoft OneDrive. Even though you can sync between two devices, you cannot move the attachments from one device to another. Conclusion Syncing is a useful feature that allows you to access files on your desktop computer, from your tablet or smartphone. However, it's really annoying when there is a mismatch in file types. For example, if you synchronize a Word document, it wouldn't be possible to open it in our app. It is also not a good idea to have the same files on multiple devices. For example, if you download a file to your desktop computer, you wouldn't be able to have it on your smartphone. Transferring XPSs between two locations can be a bit confusing. There is no option to synchronize XPS files automatically. This is an issue that is rather annoying to deal with. Another problem with the program is that it won't let you move files between OneDrive and the device where the application is installed. The application is still useful if you want to

#### **XPS Reader Crack+ Free [April-2022]**

The product basically works as a visual element viewer. The user has the option to choose the type of document to be opened, and then it will display the.xps file on the screen in its native format. The application is handy, as it does not impose any installation requirements and has a very minimalistic interface. The program can analyze the different types of documents to identify any errors. What's New in Adobe Photoshop Elements 9: Clean-up and fix bugs that you may encounter Improved the overall workflow and ease of use Adobe Photoshop Elements 9 allows you to select, draw and transform images like never before! Download now and experience all the features you've been wishing for. ISBN: 0-7897-2650-7 ISBN-13: 978-0-7897-2650-2 Download Size: 7.7MB Product Overview Perfect for beginners, digital photography enthusiasts and advanced users alike, Photoshop Elements 9 helps you create, edit and enhance your best digital images. No matter how powerful your scanner or digital camera is, Photoshop Elements 9 comes with automatic, automatic and manual tools that help you produce the best results with just a few quick clicks. And if you are looking for simple features without compromise, start using Photoshop Elements 9 right away because it comes with everything you need to get started right away! • Retouch images using a range of editing tools for everyday picture editing and advanced tasks like softening, color correction, sharpening and more. • Work with RAW, JPEG and TIFF files. • Edit, enhance and retouch photos with ease. • Automatically select, draw and transform images with any of its powerful tools. • Significantly enhance the overall workflow and ease of use for everyday picture editing and advanced tasks like softening, color correction, sharpening and more. • Automatically select, draw and transform images with any of its powerful tools. • Automatically select, draw and transform images with any of its powerful tools. • Automatically select, draw and transform images with any of its powerful tools. • Automatically select, draw and transform images with any of its powerful tools. • Automatically select, draw and transform images with any of its powerful tools. • Automatically select, draw and transform images with any of its powerful tools. • Automatically select, draw and

transform images with any of its powerful tools. aa67ecbc25

# **XPS Reader [Updated-2022]**

XPS Reader is a program designed to allow users to view and print XPS files. XPS Reader Usage: The XPS Reader program is simple to use. You can open XPS files using XPS Reader which is a simple and fast program. XPS Reader will open, view, print, save, convert, and send files using Microsoft XML Paper Specification (XPS) files. Microsoft provides a utility called the XPS Viewer to view XPS files. If you want to view XPS files, you can download XPS Viewer from the MS Office website. XPS Reader is not a viewer for other file formats. You can save a standard text file as an XPS file using XPS Reader or Excel. When you open an XPS file, you can click anywhere on the XPS to change the page to view the paper in a different way. You can download XPS Reader from English. What's New in XPS Reader 2.1: Added a new option under Print that lets you choose which page to print. When you right click in a XPS file, the "Print... to File" option becomes available. Added an option for text wrapping under Columns. How to Activate Winamp Radio for 15 Days Subscription from Winamp Maker How to Activate Winamp Radio for 15 Days Subscription from Winamp Maker In this tutorial you will learn how to make your own radio streaming interface using winamp maker version 2.0 or later and how to activate winamp radio player for 15 days. You can also download winamp maker from developer website Winamp.com Contact Me on WhatsApp: +1 (0) 997 402 7585 How to download Intel® Basic 2? Intel Basic 2.0 is a collection of tutorials and video lessons that teaches you to build your own HTML5 site for free. You can also browse more details about this free software from Contact Me on WhatsApp: +1 (0) 997 402 7585

#### **What's New in the?**

XPS Reader is an XPS document viewer for Windows computers. The software supports most of the XPS formats, as well as TIFF, BMP, and JPEG files. It's a freeware package with a free trial version. XPS Reader Main Features: => View XPS documents, XPS files, TIFF, BMP, JPEG, and PICT files => Flip pages by horizontal or vertical scanning  $\Rightarrow$  Zoom page by page by double-clicking them  $\Rightarrow$ Scroll pages by moving the mouse or by dragging them => Show font properties for each text object  $\Rightarrow$  Add notes to the documents you are viewing  $\Rightarrow$  Enable/Disable zooming by page  $\Rightarrow$ Enable/Disable shadow effect when displaying documents => Enable/Disable text objects mask effect => Enable/Disable text and images antialiasing => Enable/Disable transitions of page borders => Enable/Disable transparency effects for all text objects => Enable/Disable text and images antialiasing on lines  $\Rightarrow$  Enable/Disable text and images antialiasing on image borders  $\Rightarrow$ Enable/Disable animations for all text objects  $\Rightarrow$  Enable/Disable animations of page borders  $\Rightarrow$ Enable/Disable animations of text and images  $\Rightarrow$  Enable/Disable animations of image borders  $\Rightarrow$ Enable/Disable animations of text and images on page borders => Enable/Disable animations of text and images on image borders  $\Rightarrow$  Enable/Disable animations of images on page borders  $\Rightarrow$ Enable/Disable animations of images on image borders => Enable/Disable animations of text and images with multiple texts  $\Rightarrow$  Enable/Disable animations of images with multiple images  $\Rightarrow$ Enable/Disable animations of text and images with text effects => Enable/Disable animations of images with text effects => Enable/Disable animations of text and images with multiple text effects => Enable/Disable animations of images with multiple text effects => Enable/Disable animations of text and images with multiple text effects  $\Rightarrow$  Set the background color of the application  $\Rightarrow$  Set the skin (theme) of the application  $\Rightarrow$  Set the font color of the application  $\Rightarrow$  Enable/Disable window buttons (minimise/close) => Enable/Disable close button on the title bar => Enable/Disable close button on the menu bar => Enable/Disable title bar => Enable/Disable menu bar => Enable/Disable status bar  $\Rightarrow$  Enable/Disable docking icons  $\Rightarrow$  Enable/Disable buttons in the taskbar  $\Rightarrow$ Enable/Disable buttons in the desktop  $\Rightarrow$  Show/Hide menub

### **System Requirements:**

Windows 7, Vista, Windows XP: Mac OS X: Google Chrome or Mozilla Firefox 4 GB RAM 2 GHz processor 20 GB available space How To Download A-Famous To Xbox One Click on the link below to download the game for the Xbox One console. Step-1: As mentioned before, the game is available for download on Xbox Store. Go to the store from the home screen, by tapping the "Store" icon. Step-2: If

Related links:

<https://1w74.com/javadoc-jar-viewer-crack-keygen-for-lifetime/> <http://kinectblog.hu/versionizer-crack-full-version-download-x64.html> <http://steamworksedmonton.com/text-to-mp3-free-mac-win-latest-2022/> <https://www.boostcanada.io/wp-content/uploads/2022/07/marbarb.pdf> <https://www.vakantiehuiswinkel.nl/wp-content/uploads/benigan.pdf> <https://sjdistributions.com/xlogan-crack-incl-product-key-free-mac-win-latest-2022/> <https://mugnii.com/wp-content/uploads/2022/07/abiappo.pdf> <http://granadaproperti.com/?p=103095> [https://carihargamurah.com/wp](https://carihargamurah.com/wp-content/uploads/2022/07/Xenon__Crack_Torrent_For_PC_Final_2022.pdf)[content/uploads/2022/07/Xenon\\_\\_Crack\\_Torrent\\_For\\_PC\\_Final\\_2022.pdf](https://carihargamurah.com/wp-content/uploads/2022/07/Xenon__Crack_Torrent_For_PC_Final_2022.pdf) <https://www.forumartcentre.com/fileserve-manager-crack-product-key-full/> <http://www.rixridy.com/?p=25316> [https://frozenmeat.sg/wp-content/uploads/CATIA\\_V4\\_Import\\_For\\_SolidWorks\\_WinMac\\_Latest.pdf](https://frozenmeat.sg/wp-content/uploads/CATIA_V4_Import_For_SolidWorks_WinMac_Latest.pdf) <https://petersmanjak.com/wp-content/uploads/2022/07/falindi.pdf> <http://sourceofhealth.net/wp-content/uploads/2022/07/PHPCorrector.pdf> <https://www.idhealthagency.com/fitness-exercises/weight-loss/canvas-x-license-key-free/> [http://www.bankerogkontanter.no/wp](http://www.bankerogkontanter.no/wp-content/uploads/2022/07/EximiousSoft_Business_Card_Designer.pdf)[content/uploads/2022/07/EximiousSoft\\_Business\\_Card\\_Designer.pdf](http://www.bankerogkontanter.no/wp-content/uploads/2022/07/EximiousSoft_Business_Card_Designer.pdf) <https://beautysecretskincarespa.com/2022/07/11/synthedit-1-1850-crack-license-keygen-updated/> https://exatasolucoes.net/wp-content/uploads/2022/07/ActiveDesktop\_Crack\_Keygen\_Final\_2022.pdf <https://carolinmparadis.com/2022/07/11/bootstrap-crack-pc-windows-latest-2022/> [https://www.justformegadgetz.com/general-logo-builder-crack-free-license-key-for-pc](https://www.justformegadgetz.com/general-logo-builder-crack-free-license-key-for-pc-march-2022/latest-technology/)[march-2022/latest-technology/](https://www.justformegadgetz.com/general-logo-builder-crack-free-license-key-for-pc-march-2022/latest-technology/)